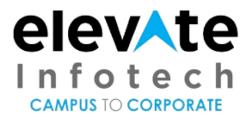

| SAF                       | P FICO                  |
|---------------------------|-------------------------|
| Mob-9739050536/8553764652 | info@elevateinfotech.in |

## SAP FINANCIAL ACCOUNTING AND CONTROLLING (FICO) - Course Curriculum

**OBJECTIVE:** This course covers the basic structure of financial accounting in the SAP system. After the completion of the course the participant will be able to perform essential functions in Financial accounting and controlling. The course includes all the configuration, Support and end user activities

TARGET GROUP: FINANCE AND ACCOUNTS PROFESSIONALS

**ABOUT THE TRAINER** OVER 10 YEARS OF EXPERIENCE IN SAP FICO IN VARIOUS AREAS OF IMPLEMENTATION, SUPPORT AND TRAINING

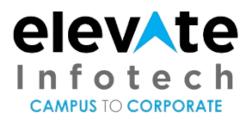

### **COURSE CONTENT:**

### Introduction:

Introduction to ERP Introduction to SAP

### Part 1: Enterprise Structure:

Definition of company Definition of company code Assignment of company to company code Definition of business area

### Part 2: Financial Accounting Basic Settings

Definition of fiscal year variant Assignment of fiscal year variant to company code Definition of posting period variant Assignment of posting period variant to company code Open and close posting period Maintenance of field status variants Assignment of field status variant to company code Creation of chart of Accounts Defining Accounts Groups Defining Retained Earnings Account Definition of tolerance groups for GL accounts Definition of tolerance groups for employees Assignment of tolerance groups to users Taxes on Sales & Purchases (input & output) Defining document type & number ranges

### PART 3: General Ledger Accounting:

Creation of General Ledger Master (with and without reference) Display/Change/Block/Unblock of general ledger master Document Entry posting normal postings and posting with reference Display and change of documents Display of GL balances Display GL account line items Parked documents Hold documents

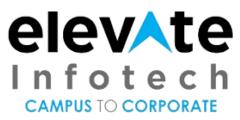

Creation of Sample Document postingswith sample documents Reversal of individual documents, mass reversal and reversal of reversed document Month End Provisions – Open item Management – Full clearing, Partial Clearing and Residual Clearing Accrual and Deferral documents Interest calculations on term loans

### **PART 4: Accounts Payable**

Creation of vendor account groups Creation of number ranges for vendor master records Assignment of number ranges to vendor account groups Creation of tolerance group for vendors Creation of vendor master (display/change/block/unblock of vendor master) Posting of vendor transactions (invoice posting, payment posting, credit memo) Display Vendor balances and G/L Balances Configuration Settings for advance payments to Vendors (down payment) Clearing of down payment against invoices (special GL transactions) Posting of partial Payment & Residual Payment Creation of payment terms, Creation of house banks and account ids. Creation of check lots and Creation of void reasons Maintenance of check register Display check register Cancellation of unissued checks Cancellation of issued checks posting of purchase returns Configuration of automatic payment program Defining correspondence & party statement of accounts

### PART 5: Accounts receivable:

Creation of customer account groups Creation of number ranges for customer master records Assignment of number ranges for customer account groups Creation of tolerance group for customers Creation of customer master (display/change/block/unblock of vendor master) Posting of customer transactions (sales invoice posting, payment posting, debit memo) Display customer balances and G/L Balances Configuration Settings for advance payment from customers (down payment) Configuration settings for terms of payment to customers

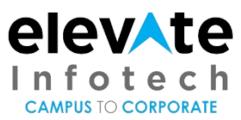

Configuration of settings for dunning Generating the dunning letters Defining correspondence and party statement of accounts Bills of exchange Posting of sales returns

### **PART 6: Asset Accounting:**

Copy reference chart of depreciation Assignment of chart of depreciation to company code

Creation of 0% tax codes for sales and purchases Defining account determination Definition of screen lay out rules Definition of number ranges for asset master Creation of asset classes Integration with General Ledger & Posting rules Defining Depreciation key Definition of multilevel methods Definition of period control methods Creation of main asset master records Creation of sub asset master records Posting the transactions for Acquisition of fixed assets Depreciation run and Asset explorer Sale of fixed assets – with customer and without customer Transfer of assets Impairment of assets Scrapping of assets, Line item Settlement of assets under construction of capital work in progress

### **PART 7: CONTROLLING**

# 7.1 Basic settings for controlling

Defining Controlling Area Defining Number ranges for Controlling Area Maintain Planning Versions

### 7.2 Cost element accounting:

Creation of primary cost elements from financial accounting area Creation of primary cost elements from controlling area Display of cost element master records Change cost element master records Primary cost element categories

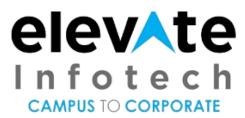

Secondary cost element categories

### 7.3 Cost Center Accounting:

Defining Cost Center Standard Hierarchy Creation of Cost Centers and cost center groups Display cost center master records Change cost center master records Creation of cost center groups Posting to cost centers Reposting of co line items Repost of Costs Planning for cost centers Cost center reports

### **PART 8: INTERNAL ORDERS**

Define field status group for statistical orders Creation of Primary cost element Creation of internal order master records for statistical orders Display internal order master records Change internal order master records Postings to internal orders Planning for internal orders Report of Variance analysis for internal orders Real orders Creation of real internal orders Posting of business transaction to real orders Definition of allocation structures Definition of settlement profiles Definition of planning profiles Define number ranges for Settlement documents of real internal orders Define number ranges for controlling documents. Budgeting and availability control Maintain number ranges for budgeting Define tolerances for availability control Specification of exempt cost elements from availability control Maintenance of budget manager

# elev te Infotech CAMPUS TO CORPORATE

### Part 9: Profit Center Accounting:

**Basic Settings for Profit Center Accounting Creation of Dummy Profit Centers** Maintenance of control parameters for actual postings Maintaining planning versions for profit centers Maintaining the number ranges for profit center documents Creation of profit center master records Display of profit center master records Changing the profit center master records Assign profit center to cost center for expenditure posting Creation of revenue cost elements Automatic Assignment of Revenue elements for Profit Centers Assignment of profit centers in cost center master records Creation of account groups in profit center accounting for planning Planning for profit and loss account items Posting of transactions into profit centers Generating the variance reports for profit and loss account items

### **PART 10: Integration**

Integration of financial accounting with materials management: Integration of financial accounting with sales and distribution: Profitability analysis:

Maintaining the operating concern Define profitability segment characteristics Assignment of controlling area to operating concern Activating the profitability analysis Define number ranges for actual postings Mapping of SD conditions types to COPA value fields Creation of reports Viewing the reports

### Part 11: OVERVIEW PRODUCT COSTING

### New General ledger accounting: Reports: Financial statement version General Ledger, Accounts Payable, Accounts Receivable and Assets Reports